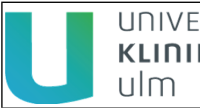

# **Inhalt**

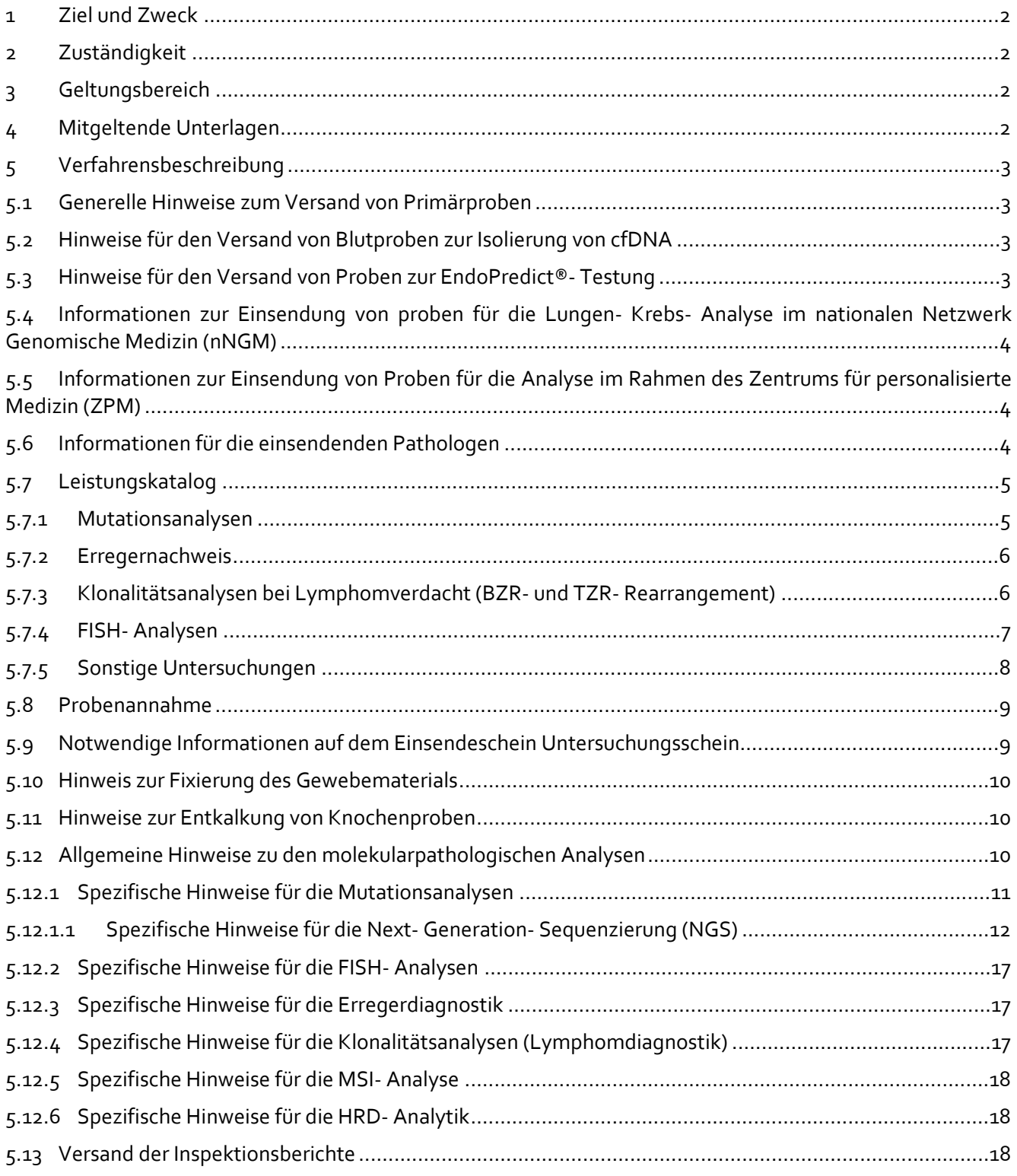

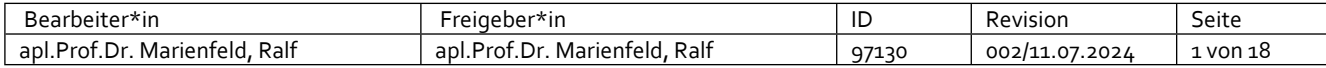

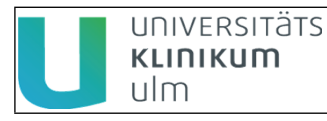

# <span id="page-1-0"></span>**1 Ziel und Zweck**

Dieses Handbuch soll dem Einsender von Gewebeproben zur Durchführung einer molekularpathologischen Diagnostik als Leitfaden für die Behandlung der zu versendenden Proben dienen.

Für die Durchführung der molekularpathologischen Diagnostik wird in der Regel Formalin-fixiertes und Paraffin-eingebettetes Material (FFPE-Material) verwendet. Bedingt durch die Empfindlichkeit der diagnostischen Verfahren ist eine optimale Qualität des eingesandten Materials erforderlich.

Das vorliegende Handbuch soll den einsendenden Pathologen

- Hinweise für die Vorbehandlung und Fixierung geben,
- Informationen zu der Menge und Güte des benötigten FFPE-Materials liefern,
- über das Leistungsspektrum unserer Molekularpathologie informieren,
- weiterführende Informationen für die unterschiedlichen Untersuchungen bereitstellen,
- Notwendige Details zur Einsendung von Blutproben zur Gewinnung von cfDNA zur Mutationsanalyse bereitstellen (insb. zur EGFR T790M-Bestimmung).
- Informationen zur Einsendung von Proben für die Lungen-Krebs-Analyse im nationalen Netzwerk Genomische Medizin (nNGM) geben.
- Informationen zur Einsendung von Proben für die Analyse im Rahmen des Zentrums für Personalisierte Medizin (ZPM) geben.
- Informationen zur Einsendung von Proben für die EndoPredict-Testung geben.
- Informationen zur Einsendung von Proben für die HRD-Testung bereit stellen.

Es erhebt ferner keinen Anspruch auf Vollständigkeit und muss dem jeweiligen Kenntnisstand der Wissenschaft angepasst werden.

# <span id="page-1-1"></span>**2 Zuständigkeit**

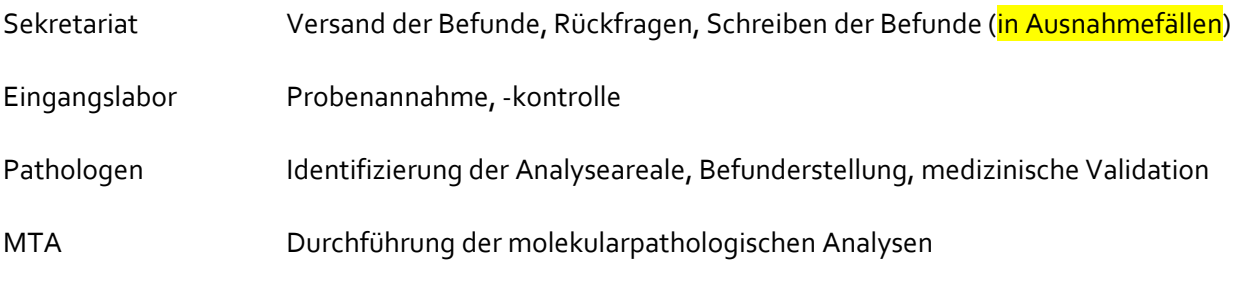

# <span id="page-1-2"></span>**3 Geltungsbereich**

Institut für Pathologie

# <span id="page-1-3"></span>**4 Mitgeltende Unterlagen**

**[Analysenauftrag FB-PA 1](https://qmspace.ad.klinik.uni-ulm.de/Roxtra/doc/showfile.aspx?fileid=97104)** 

[Anforderungsbogen für Zusatzuntersuchungen FB-PA 2](https://qmspace.ad.klinik.uni-ulm.de/Roxtra/doc/showfile.aspx?fileid=105498) 

[Durchführung von Mutationsanalysen VA-VD 3](https://qmspace.ad.klinik.uni-ulm.de/Roxtra/doc/showfile.aspx?fileid=97232) 

[Erreger-Nachweise VA-VD 5](https://qmspace.ad.klinik.uni-ulm.de/Roxtra/doc/showfile.aspx?fileid=97233) 

[FISH-Analysen VA-VD 4](https://qmspace.ad.klinik.uni-ulm.de/Roxtra/doc/showfile.aspx?fileid=97229) 

[Gewebeschnitt-Herstellung und -Färbung für MolPath-Untersuchungen VA-VD 7](https://qmspace.ad.klinik.uni-ulm.de/Roxtra/doc/showfile.aspx?fileid=97227) 

[Herzbiopsie-Analyse VA-VD 6](https://qmspace.ad.klinik.uni-ulm.de/Roxtra/doc/showfile.aspx?fileid=97234) 

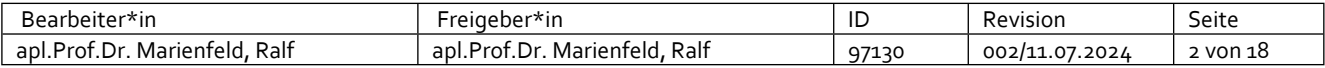

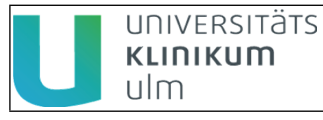

[Klonalitätsanalyse VA-VD 2](https://qmspace.ad.klinik.uni-ulm.de/Roxtra/doc/showfile.aspx?fileid=97231)  [Leistungskatalog Molekularpathologie FB-EL 1](https://qmspace.ad.klinik.uni-ulm.de/Roxtra/doc/showfile.aspx?fileid=98603)  [Unvollständiger Probeneingang Molekularpathologie FB-PA 10](https://qmspace.ad.klinik.uni-ulm.de/Roxtra/doc/showfile.aspx?fileid=97105)  [Versandmaterialanforderung intern/ Taxi FB-PA 177](https://qmspace.ad.klinik.uni-ulm.de/Roxtra/doc/showfile.aspx?fileid=146383)  [Versandmaterialanforderung Postversand FB-PA 176](https://qmspace.ad.klinik.uni-ulm.de/Roxtra/doc/showfile.aspx?fileid=146103) 

# <span id="page-2-0"></span>**5 Verfahrensbeschreibung**

# <span id="page-2-1"></span>**5.1 Generelle Hinweise zum Versand von Primärproben**

Für den Versand von Primärproben für die gängige Molekularpathologie-Diagnostik können dem Einsender

- Gefäße (gefüllt mit 4%iger neutraler Formalinlösung, nur bis einer Gefäßgröße von 50ml),
- Einsendescheine,
- Versandmaterial
- und Versandmaterialanforderungsscheine

zur Verfügung gestellt werden. Bitte erfragen Sie nähere Informationen bei Frau Riede (0731/500-56359) oder fordern Sie eine Versandmaterial-Anforderung per Fax (0731/500-56396) an. Zusätzlich kann der Versandanforderungsschein auch von internen Einsendern über roXtra aufgerufen werden und von externen Einsendern über die Instituts- Homepage.

Die Proben können im Temperaturbereich von 4 bis 25 °C über mehrere Tage transportiert/gelagert werden.

Der Versand der Proben muss so erfolgen, dass eine Gefährdung Dritter ausgeschlossen ist und die Integrität der Proben sichergestellt ist.

Bei ungeeigneten oder beschädigten Proben wird der Einsender unverzüglich informiert.

Zu beachten ist, dass ein fehlerhaftes Versandprozedere (z.B. durch mangelhafte Fixation bzw. generell fehlerhafte Präanalytik) zu einem immer bestehenden Restrisiko in der Untersuchung führt, welches zu einer Einschränkung der diagnostischen Beurteilbarkeit führen kann, diese gelegentlich auch unmöglich macht.

# <span id="page-2-2"></span>**5.2 Hinweise für den Versand von Blutproben zur Isolierung von cfDNA**

Für die Mutationsanalyse aus Blutproben ("Liquid Biopsy") senden Sie uns bitte mindestens 10ml in einem PAXgene Blood ccfDNA Tube (Qiagen, # 768115) oder ähnlich geeigneter spezifischer Röhrchen inkl. eines Überweisungsscheins sowie ggf. vorliegenden Ergebnissen vorheriger Mutationstestungen (z.B. vorheriger EGFR-Mutationstestungen) zu. So ist z.B. eine Angabe zu dem Ergebnis einer früheren EGFR-Mutationsanalyse wichtig für die klinische Beurteilung der Mutationsanalysen. Die Isolierung der cfDNA aus den Blutproben ist kein akkreditierter Prozess. Generell kann mit der aus dem Plasma gewonnen zirkulierenden Tumor-DNA (ctDNA) jegliche NGS-basierende DNA-Mutationsanalytik durchgeführt werden. Es gibt jedoch ggf. Einschränkungen aufgrund der ctDNA-Menge und -Güte.

# <span id="page-2-3"></span>**5.3 Hinweise für den Versand von Proben zur EndoPredict®- Testung**

Bitte fordern Sie für die Übersendung der Proben für die EndoPredict®-Testung von uns die EndoPredict®- Testbox an. In dieser Testbox sind die relevanten Unterlagen und Formulare beinhaltet. Bitte füllen Sie diese Unterlagen aus und senden Sie diese wie auch ggf. die relevante Tumorprobe zu. Je nachdem, ob die Patientin

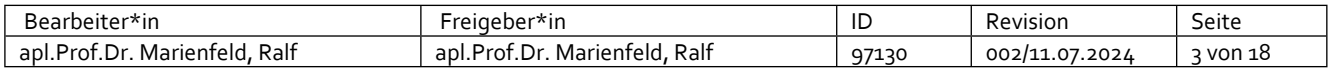

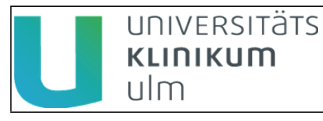

PKV oder GKV versichert ist, müssen unterschiedliche Formulare verwendet werden. Bei Unklarheiten können Sie uns jederzeit kontaktieren.

# <span id="page-3-0"></span>**5.4 Informationen zur Einsendung von proben für die Lungen- Krebs- Analyse im nationalen Netzwerk Genomische Medizin (nNGM)**

Seit 2018 erfolgt eine Analyse von FFPE-Gewebe von nicht-kleinzelligen Lungenkarzinomen (Non-Small Cell Lung Cancer, NSCLC) im Rahmen des nNGM-Verbundes. Diese Analyse umfasst neben immunhistochemischen Untersuchungen eine nach Plattenepithel- und Adenokarzinom stratifiziertes molekularpathologisches Programm welches FISH-, RNA-Fusionstranskript- sowie NGS-Panel-Sequenzierungs-Untersuchungen umfasst. Die Vorgaben für das Gewebe gleicht den allgemeinen Vorgaben für die Molekularpathologie.

### *Falls Sie Interesse an einer NSCLC-Analyse im nNGM-Verbund haben, kontaktieren Sie bitte uns oder wenden sich an den Prof. Dr. Stefan Stilgenbauer oder Dr. Eugen Tausch (CCCU).*

# <span id="page-3-1"></span>**5.5 Informationen zur Einsendung von Proben für die Analyse im Rahmen des Zentrums für personalisierte Medizin (ZPM)**

Die Zentren für Personalisierte Medizin (ZPM) wurden als Basis einer flächendeckenden, regional koordinierten Versorgungsstruktur eingerichtet und zum 15.11.2019 durch den Landeskrankenhausausschuss ausgewiesen. Im Rahmen der Analytik für das ZPM erfolgt eine umfangreiche molekularpathologische Analyse sowie eine Diskussion der Ergebnisse im Molekularen und Familiären Tumorboard (MoFa). Eine Anmeldung erfolgt unter:

Telefon0731 500-56056

Telefax 0731 500-56055

E-Mail [sekr.cccu@uniklinik-ulm.de](mailto:sekr.cccu@uniklinik-%E2%80%8Bulm.de)

# **Einschlusskriterien:**

- Patientinnen und Patienten mit seltenen oder fortgeschrittenen Tumoren, oder mit Tumordispositionssyndromen
- Eine systemische Behandlung ist angezeigt
- Zugelassene Therapien stehen in dieser Indikation nicht mehr zur Verfügung
- Eine molekulargenetische Untersuchung soll erfolgen oder ist angedacht

Die Vorgaben für das Gewebe für die Analytik im ZPM gleicht den allgemeinen Vorgaben für die Molekularpathologie.

Falls eine Whole-Exome-Sequenzierung (WES) angestrebt wird, brauchen wir für die Analyse neben einem geeigneten FFPE-Tumorgewebe auch 10ml EDTA-Blut für eine Kontrollsequenzierung sowie eine Einwilligung des/der Patienten/Patientin zur Keimbahndiagnostik. Idealerweise senden Sie die Anforderung, die ausgefüllte und vom Patienten unterschriebene Einwilligungserklärung sowie die Blutprobe gleichzeitig. Sollte eine dieser Komponenten fehlen, können wir mit der Analyse nicht beginnen.

# <span id="page-3-2"></span>**5.6 Informationen für die einsendenden Pathologen**

Bitte senden Sie für die Durchführung von molekularpathologischen Untersuchungen nach Möglichkeit das bereits fertige FFPE-Material als **Blöcke** ein. Im Institut werden die notwendigen weiterführenden Schritte

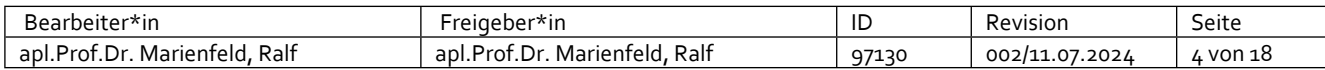

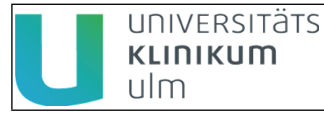

durchgeführt (s. Abb. 1). Je nach gewünschter Untersuchung (Leistungskatalog, s. u.) sind aber unterschiedliche Details zu beachten, welche weiter unten kurz dargestellt sind.

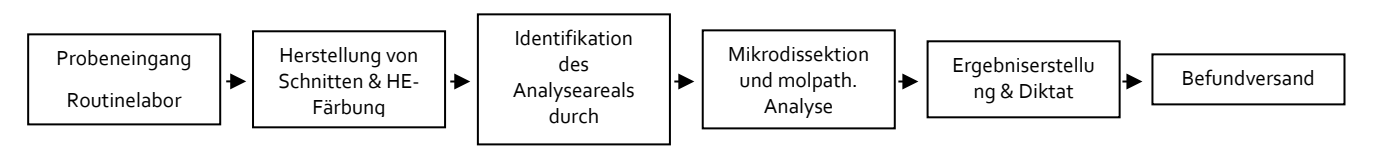

### *Abb. 1 Ablaufschema molekularpathologische Analysen*

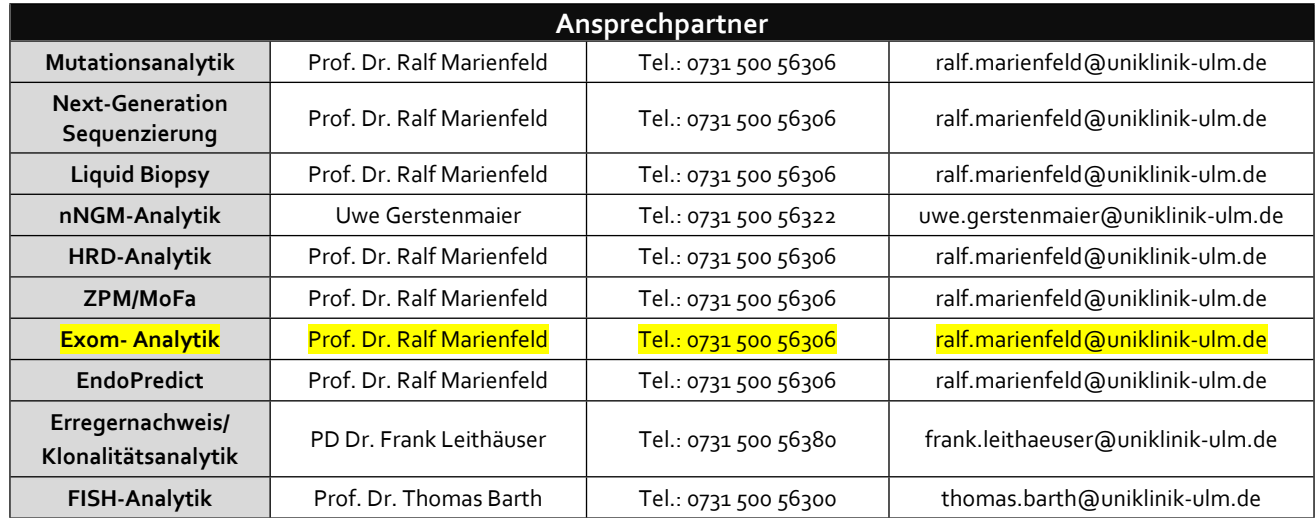

Wir bieten unseren Einsendern eine offene, interdisziplinäre Kooperation an. Die Institutsleitung und die zuständigen Mitarbeiter informieren und beraten Ärzte bei Bedarf umfassend in Bezug auf Indikationsstellung, Präanalytik und Befundinterpretation.

Die Beratung von Patienten erfolgt durch die einsendenden Ärzte der Pathologie.

# <span id="page-4-0"></span>**5.7 Leistungskatalog**

Folgende Molekularpathologische Analysen sind am Institut für Pathologie des Universitätsklinikums Ulm etabliert (siehe auch FB-EL 1). Der Hauptteil der aufgeführten Analysen sind nach der DIN ISO/EN 17020 akkreditiert, Ausnahmen sind gekennzeichnet. Gerne sind wir bereit nach vorheriger Absprache neue Analysen einzuführen.

#### <span id="page-4-1"></span>*5.7.1 Mutationsanalysen*

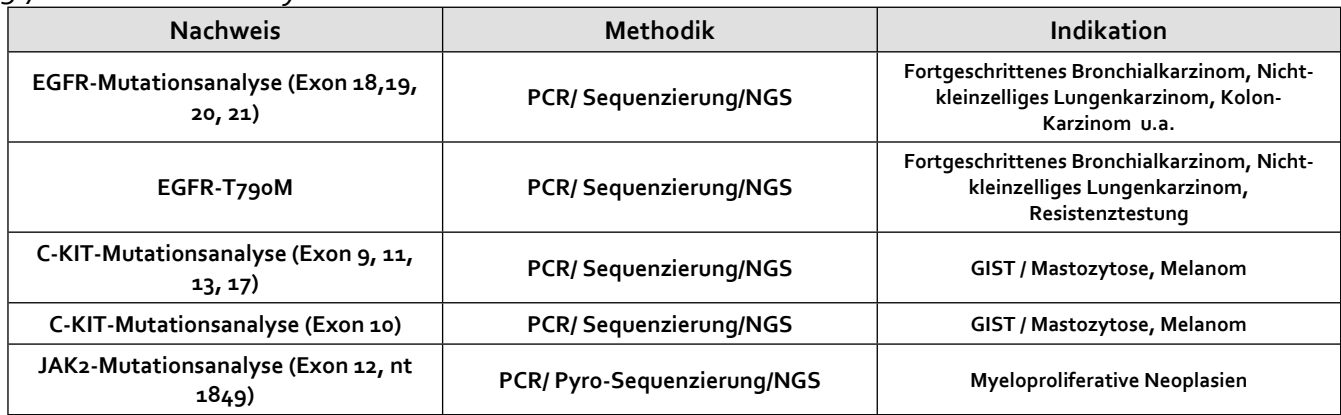

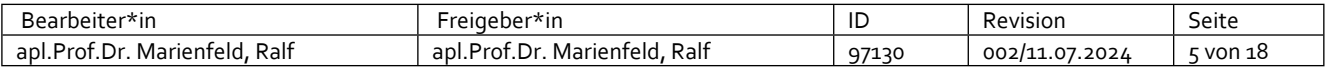

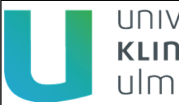

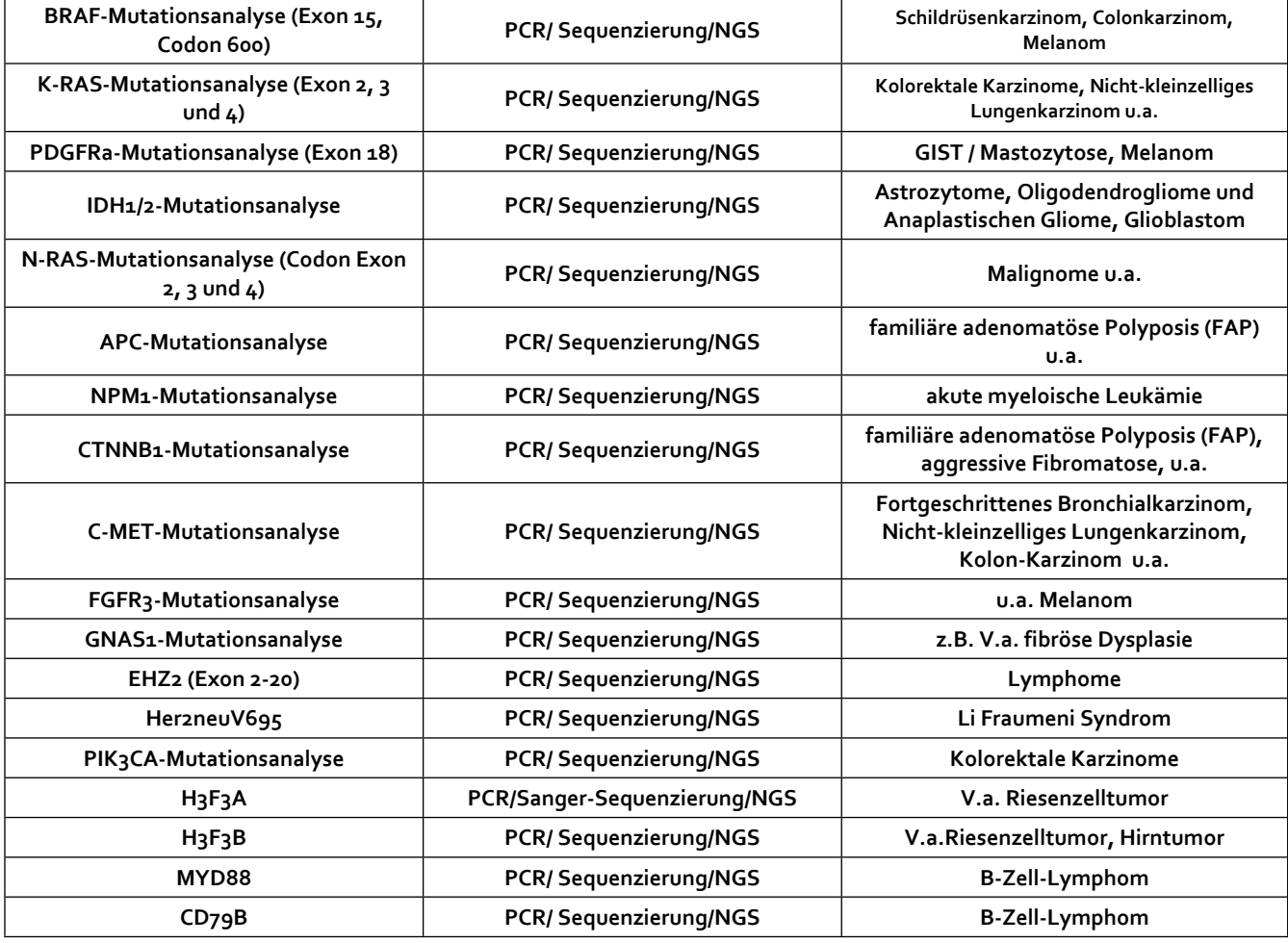

# <span id="page-5-0"></span>*5.7.2 Erregernachweis*

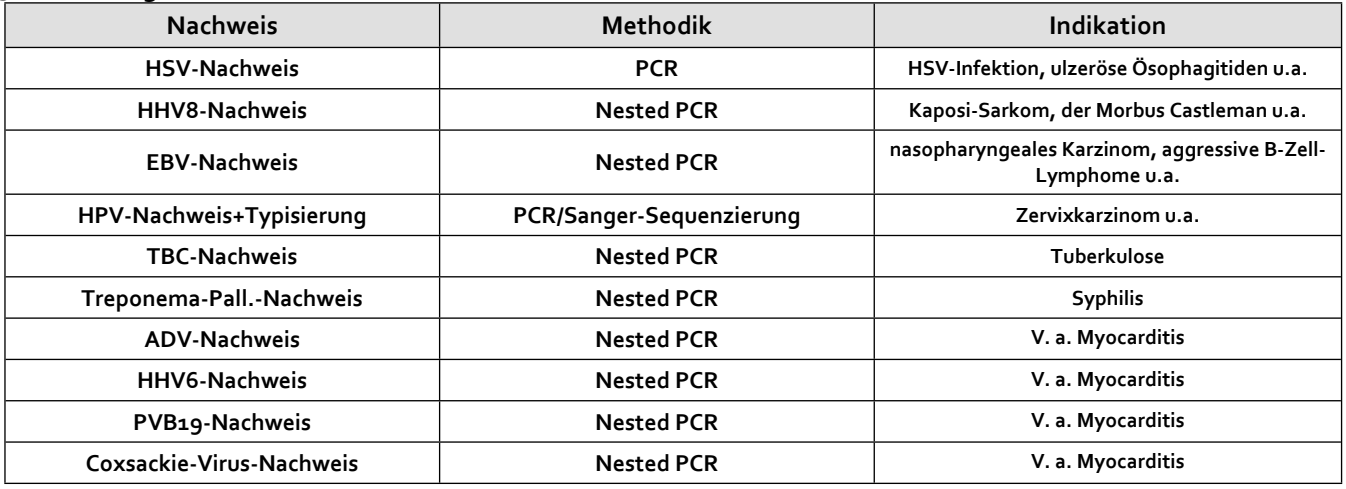

# <span id="page-5-1"></span>*5.7.3 Klonalitätsanalysen bei Lymphomverdacht (BZR- und TZR- Rearrangement)*

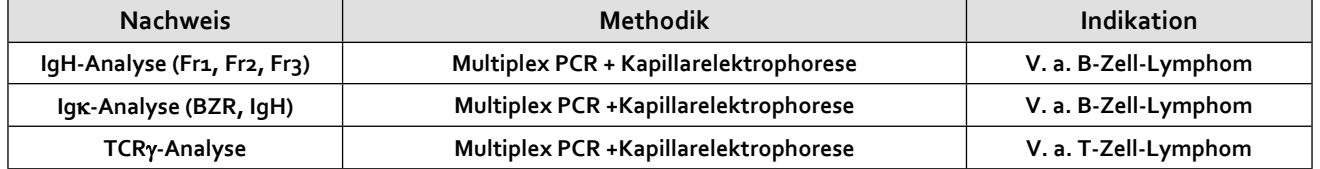

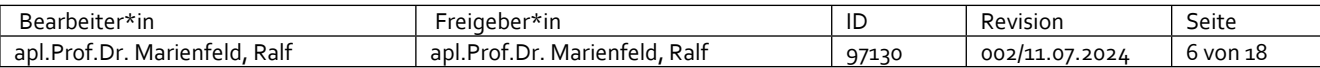

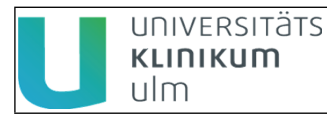

**TCR-Analyse Multiplex PCR +Kapillarelektrophorese V. a. T-Zell-Lymphom**

# <span id="page-6-0"></span>*5.7.4 FISH- Analysen*

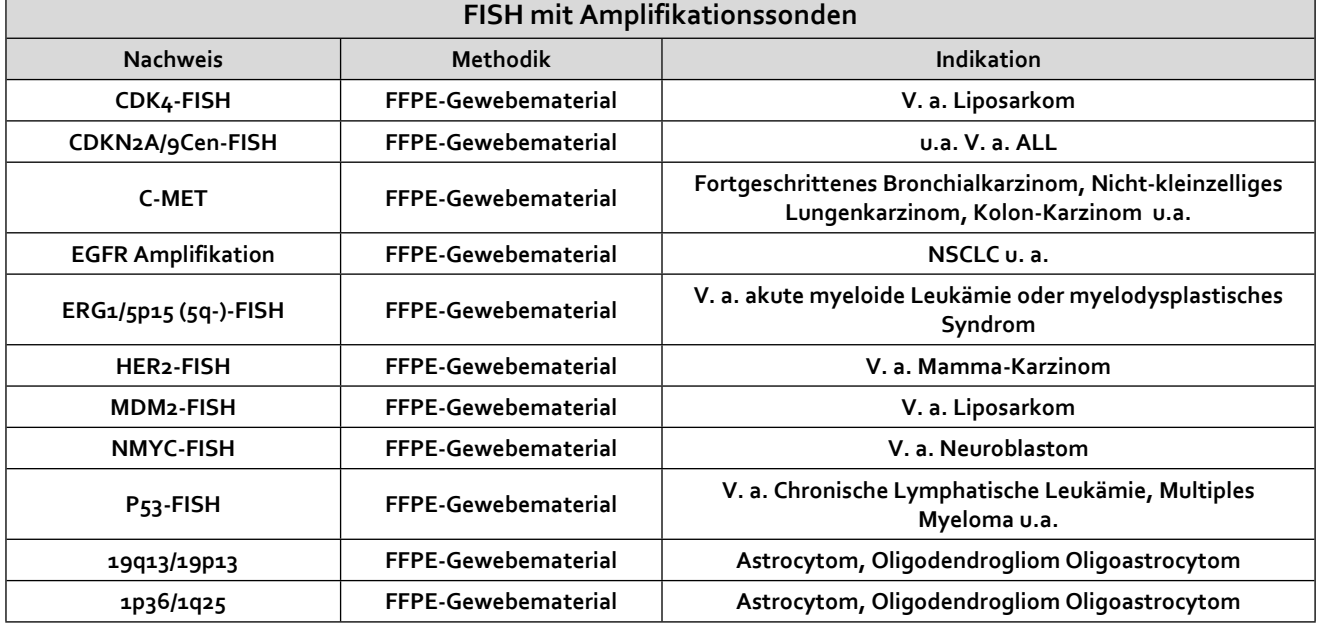

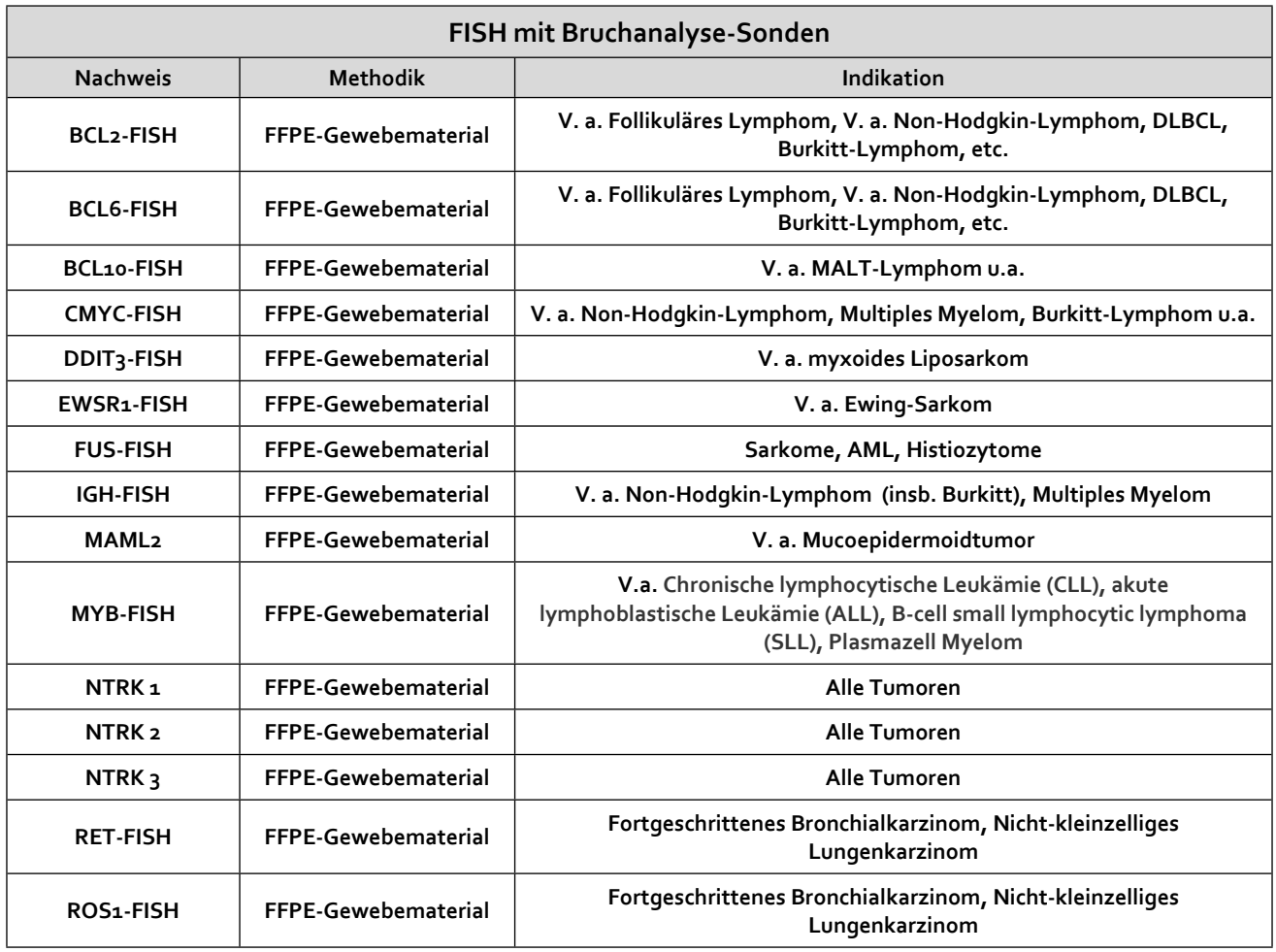

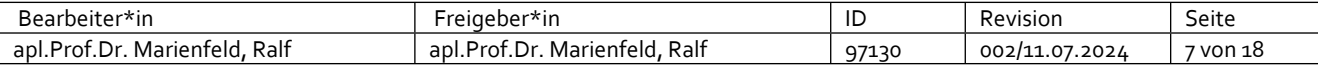

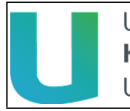

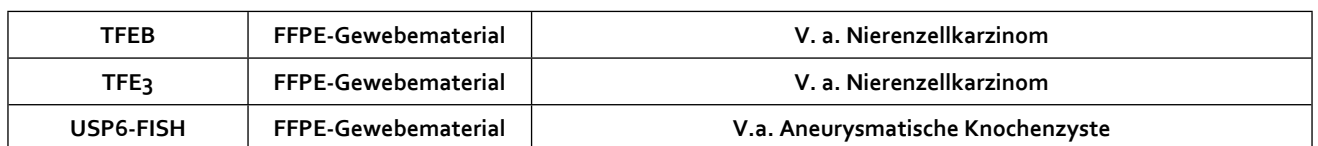

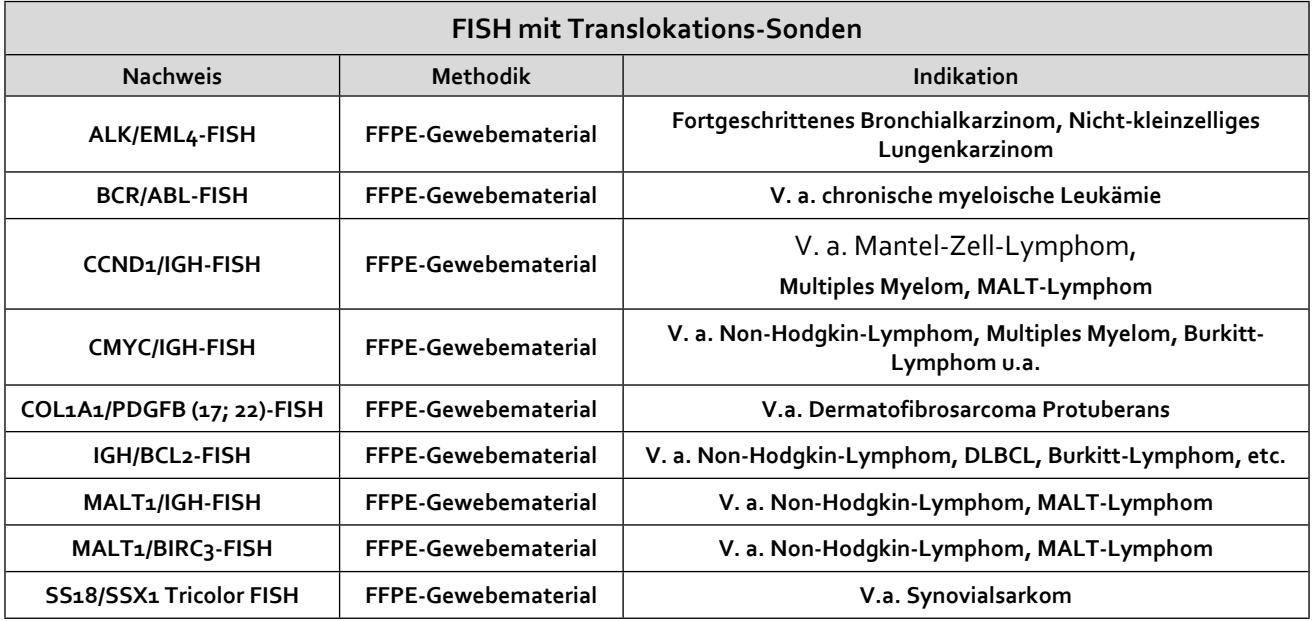

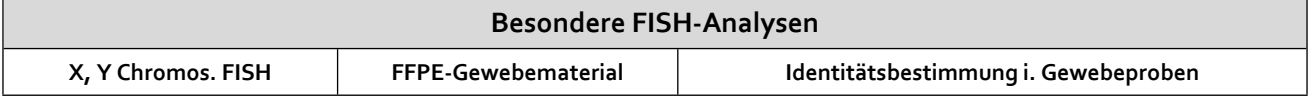

### <span id="page-7-0"></span>*5.7.5 Sonstige Untersuchungen*

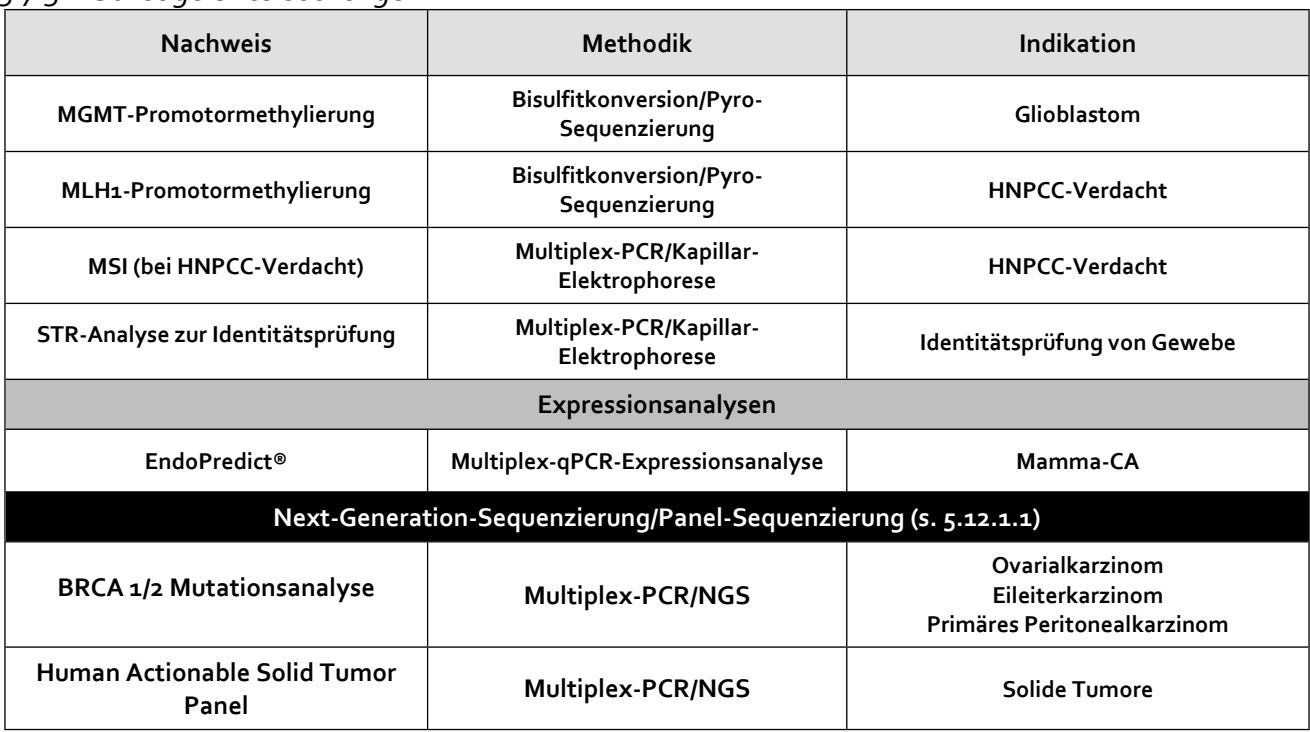

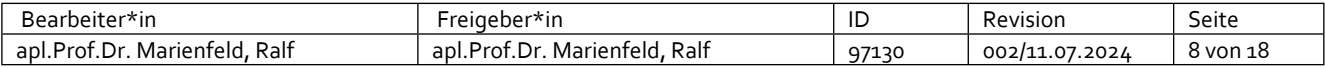

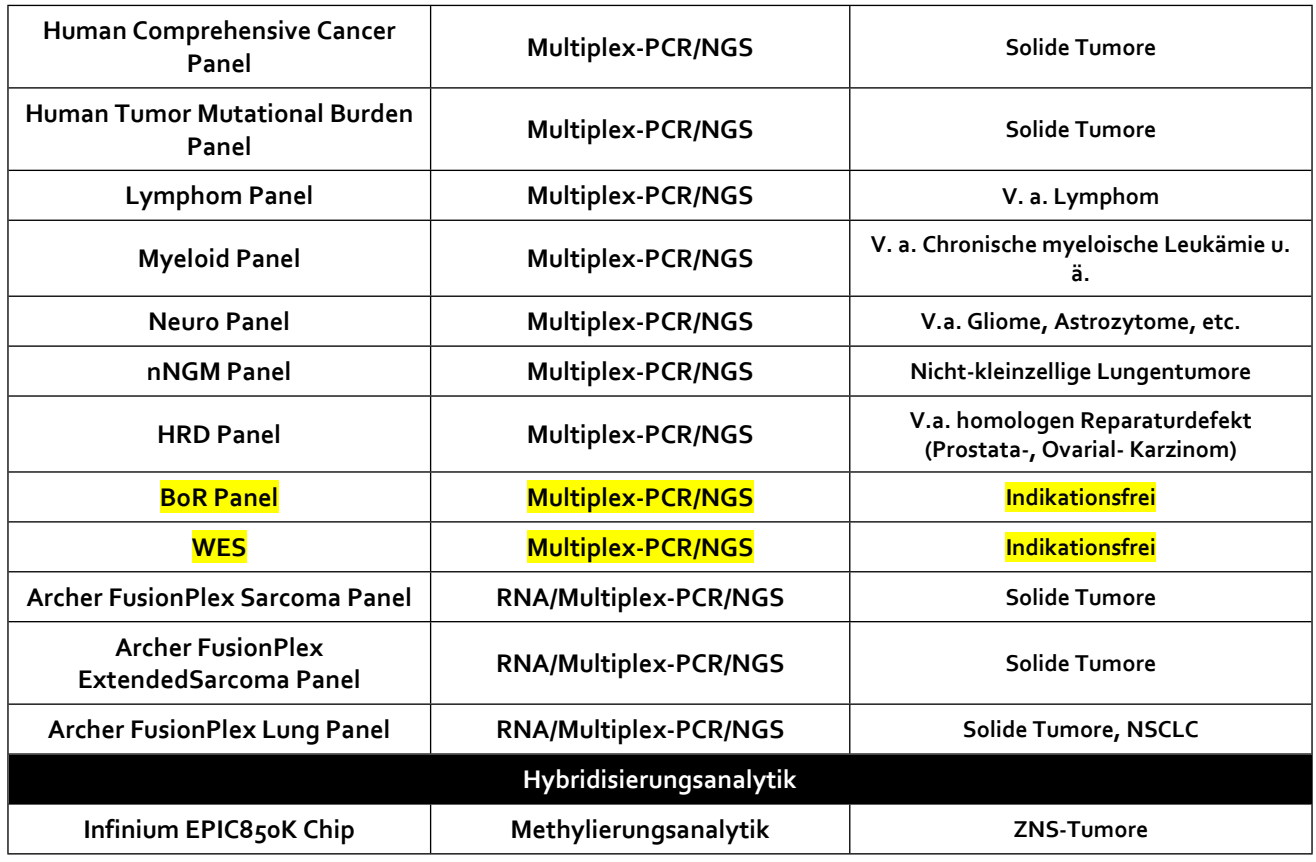

# <span id="page-8-0"></span>**5.8 Probenannahme**

Es werden zu folgenden Zeiten – oder nach vorheriger Absprache - Proben angenommen und bearbeitet:

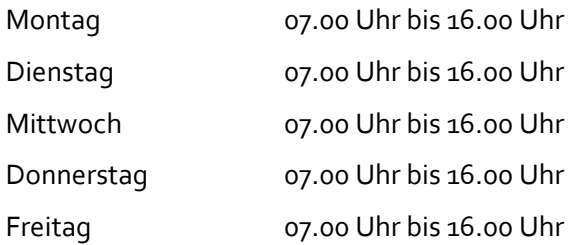

# <span id="page-8-1"></span>**5.9 Notwendige Informationen auf dem Einsendeschein Untersuchungsschein**

Folgende Angaben sollen auf dem Untersuchungsschein leserlich vermerkt werden:

- Nachname, Vorname, Geburtsdatum, Adresse des Patienten
- Vertragsarztnummer, Krankenhaus, ggf. Station
- Absender (Adresse des einsendenden Arztes)
- Einsendedatum
- Untersuchungsmaterial/Klinische Diagnose
- Ergebnisse von histologischen Voruntersuchungen / Vorbefunde
- Klinische Fragestellung bzw. spezifischer Untersuchungsauftrag
- Anatomischer Entnahmeort der Probe / des Untersuchungsguts
- (Angaben über Bestrahlung des Tumors und ggf. Vorbehandlung der Probe)

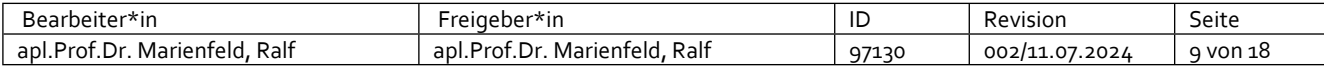

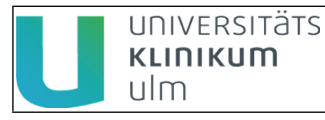

Bei fehlenden oder widersprüchlichen Angaben erfolgt nach Möglichkeit eine sofortige Rückfrage beim Einsender.

# <span id="page-9-0"></span>**5.10 Hinweis zur Fixierung des Gewebematerials**

Die Formalin-Fixierung des Gewebes ist ein kritischer Schritt, der die nachfolgenden molekularpathologischen Untersuchungen wesentlich beeinflussen kann, da z. B. eine "Überfixierung" des Gewebes eine stark beeinträchtigte DNA-Qualität nach sich ziehen kann. Um Ihnen als Einsender eine kleine Hilfe an die Hand zu geben, sind im Folgenden die Verfahrensweisen zur Herstellung von FFPE-Materialien im Institut für Pathologie des Universitätsklinikums Ulm dargestellt:

## *Verfahren:*

Die Gewebeproben werden in geeignete Behälter für ca. 12 Stunden (abhängig von Art und Größe der Probe) in eine neutral gepufferte 4%igen Formalin-Lösung bei Raumtemperatur gelegt. Es wird empfohlen für die Fixierung ca. das 20fache Volumen des zu fixierenden Gewebes zu verwenden.

Geeignete neutral gepufferten 4%igen Formalin-Lösungen sind kommerziell erhältlich. Geeignete Lösungen sind  $z$ . B.:

Formaldehyd 4% gepuffert methanolarm (R. Langenbrinck Labor- und Medizintechnik)

Formaldehyd-Lösung gepuffert (Fishar)

# <span id="page-9-1"></span>**5.11 Hinweise zur Entkalkung von Knochenproben**

Vor der Paraffin-Einbettung von Knochengewebe, wie z.B. von Knochenstanzen, erfolgt in der Regel die Entkalkung des Gewebes. Auch der Entkalkungsprozess bzw. die dafür verwendeten Lösungen und Reagenzien können eventuell nachfolgende molekularpathologische Analysen wesentlich beeinflussen. Um Ihnen als Einsender eine kleine Hilfe an die Hand zu geben, sind im Folgenden die Verfahrensweisen und Materialien dargestellt, die im Institut für Pathologie des Universitätsklinikums Ulm für die Entkalkung von Knochengewebe für die nachfolgende FFPE-Materialherstellung bzw. molekularpathologische Analysen angewendet werden.

#### *Verfahren:*

Das Knochengewebe wird in EDTA-Entkalkungs-Lsg. gelegt (Probe muss vollständig bedeckt sein) und darin für mindestens 18–24 Stunden bei 37°C belassen. Nach 24 Stunden erfolgt eine Sicht- und Druckkontrolle. Falls die Entkalkung noch nicht vollständig abgeschlossen ist, dann wird die Gewebeprobe so lange in der EDTA-Entkalkungs-Lsg. belassen, bis der Prozess abgeschlossen ist (mindestens aber für weitere 24 Stunden).

*Wichtig: Die EDTA-Entkalkungs-Lsg. muss jeweils nach 24 Stunden ausgetauscht werden.*

#### *EDTA-Entkalkungslsg. (2% EDTA in neutral gepufferten Formalin), für 2l Ansatz*

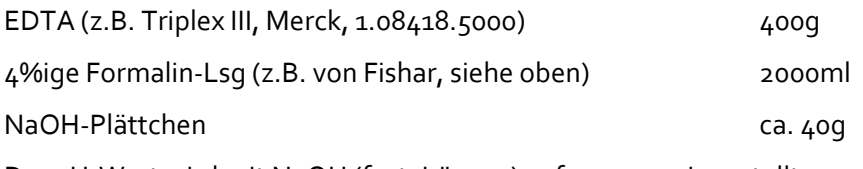

Der pH-Wert wird mit NaOH (fest, Lösung) auf 7,2 – 7,4 eingestellt.

*Wichtig: Bitte vermeiden Sie bei der Entkalkung den Einsatz von Säuren, da dies zu einer starken Beeinträchtigung der DNA-Qualität führt.*

# <span id="page-9-2"></span>**5.12 Allgemeine Hinweise zu den molekularpathologischen Analysen**

Bitte senden Sie uns nach Möglichkeit *Blöcke* zu, von denen die notwendigen Schnitte hergestellt werden können.

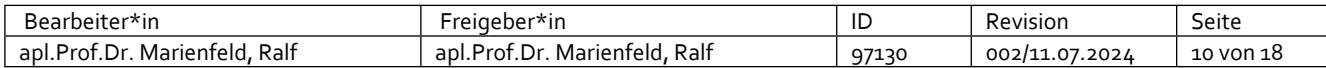

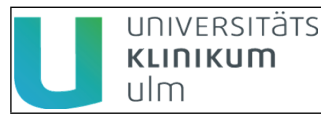

#### *Nachweis und Verdünnungsgrenzen*

Wichtige Punkte, die in einem engen Zusammenhang mit den benötigten Materialmengen stehen, sind die Nachweis- und Verdünnungsgrenzen der durchgeführten molekularpathologischen Analysen. Grob gesagt handelt es sich bei der Nachweisgrenze um den Anteil an spezifischer DNA (z. B. mutierter DNA oder Erreger-DNA) in der eingesetzten Gesamt-DNA.

Die Verdünnungsgrenze ist die Probenmenge (z. B. ng DNA, etc.), die benötigt wird, um eine Analyse (PCR ± nachfolgende Sequenzierung) erfolgreich durchführen zu können. Die Verdünnungsgrenze ist sehr variabel und hängt von folgenden Faktoren ab:

- Größe der Gewebeprobe bzw. des Analyseareals.
- Art, Herkunft und Vorbehandlung der Proben.
- Störfaktoren (s.u.).
- Analysespezifische Variabilität.

#### *Störfaktoren*

Störfaktoren sind allgemeine Faktoren, die den Erfolg der molekularpathologischen Analysen negativ beeinflussen oder gar verhindern können.

- "Überfixierung"
- Entkalkungsprozess
- PCR-inhibierende Substanzen in der Gewebeprobe (z. B. Melanin, Hämoglobin, etc.)
- Bestrahlung des Patienten / des Tumors
- Nekrose des Gewebes

#### <span id="page-10-0"></span>*5.12.1 Spezifische Hinweise für die Mutationsanalysen*

Die oben aufgeführten Mutationsanalysen erfolgen in der Regel durch eine PCR-vermittelte Amplifikation des zu untersuchenden DNA-Bereichs gefolgt von entweder einer Sanger-Sequenzierung, einer Pyro-Sequenzierung oder einer NGS-Panel-Sequenzierung. **In der Regel streben wir eine NGS-basierte Sequenzierung an.** Im Folgenden sind die wichtigsten Punkte zusammengefasst, die Sie bei der Beauftragung von molekularpathologischen Untersuchungen durch das Institut für Pathologie des Universitätsklinikums Ulm beachten müssen:

#### *Nachweisgrenzen:*

Für DNA, die aus FFPE-Gewebe isoliert wird, gelten folgende Nachweisgrenzen:

- 10-20% mutierte DNA bei Nachweisen, die mittels Sanger-Sequenzierungen durchgeführt werden.
- 5-10% mutierte DNA bei Nachweisen, die mittels Pyro-Sequenzierungen durchgeführt werden.
- 3-5% mutierte DNA bei Nachweisen, die mittels NGS-Sequenzierungen durchgeführt werden.

Für zellfreie DNA (cfDNA) bzw. frei Tumor-DNA (ctDNA), die aus Liquid-Biopsy-Proben (z.B. Blut) isoliert wird, gilt folgende Nachweisgrenzen:

 ≥1% mutierte DNA bei Nachweisen, die mittels NGS-Sequenzierungen durchgeführt werden. Es kann nicht vorhergesagt werden, wie hoch der Anteil der spezifischen Tumor-DNA an der isolierten zellfreien DNA sein wird.

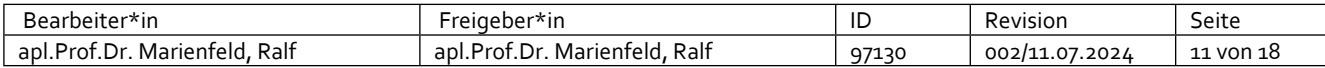

Das bedeutet, dass möglichst Proben mit hohem relevantem Tumor-Anteil (*nach Möglichkeit sollte ein 50- 80% eines Areals des Schnittes Tumorzellen sein*) ausgewählt werden sollten.

Dieser hohe Tumoranteil ist notwendig, da zudem die Möglichkeit besteht, dass der Tumor bezüglich der zu analysierenden Mutation heterogen sein kann und somit nicht jede Tumorzelle die Mutation trägt.

#### *Benötigte Materialmenge (Gewebe)*

- In der Regel wird Material für  $2 3$  Schnitte (5  $\mu$ m) mit ausreichendem Analyseareal benötigt.
- Größe des Analyseareals: Nach Möglichkeit  $0.5 1$  cm<sup>2</sup>
- Empfohlener Tumoranteil im Analyseareal: ca. 50-80%.
- Die Zugänglichkeit der Gewebeprobe wird wesentlich durch Art und Herkunft sowie durch die Vorbehandlung des Gewebes beeinflusst.

#### *Benötigte Materialmenge (Blut)*

Für die Mutationsanalyse aus Blutproben ("Liquid Biopsy") senden Sie uns bitte mindestens 10ml in einem PAXgene Blood ccfDNA Tube (Qiagen, # 768115) oder ähnlich geeigneter spezifischer Röhrchen.

#### *Bitte kontaktieren Sie uns, um weitere Informationen zu erhalten.*

<span id="page-11-0"></span>5.12.1.1 Spezifische Hinweise für die Next- Generation- Sequenzierung (NGS)

Für die Mutationsanalytik mittels NGS steht im Hause ein MiSeq-, ein NextSeq- sowie ein NovaSeq-Gerät (Illumina) zur Verfügung. Momentan verwenden wir für die Tumordiagnostik eine Amplicon-basierte Re-Sequencing Technologie von QIAGEN für die NGS-basierte Mutations-Analytik sowie eine Hybridisierungsbasierte Technologie der Firma TWIST für die WES-Analytik und FusionPlex-Panels der Firma Archer für den Nachweis von Fusionstranskripten. Die Qiagen- sowie die Archer-Technologien erlauben mit Hilfe von "unique molecular identifier" eine Nachweisgrenze von 5% Varianten-Allelfrequenz (für die Mutations-Analytik) bzw. ein hochsensitiver Nachweis von Fusionstranskripten. Im Einzelfall kann diese Nachweisgrenze auf 1% herabgesenkt werden (z.B. bei ctDNA-Analysen), jedoch zu Lasten der Zuverlässigkeit. Alle aufgeführten Genbereiche werden parallel sequenziert, es werden jedoch *nur die angeforderten Untersuchungen abgerechnet*. Die Ergebnisse der zusätzlichen Sequenzierungen können jederzeit auf Anfrage ausgewertet werden.

Bitte beachten Sie, dass die beantragte Testung ausschließlich der Untersuchung auf (therapierelevante) somatische Mutation im Tumorgewebe dient. Die Untersuchung stellt **keine** Keimbahnanalytik dar, erlaubt auch **keine** Keimbahnaussage und erfordert **keine** Aufklärung gemäß Gendiagnostikgesetz.

Für die Auswahl und nachfolgende Anforderung der NGS-basierten Mutations- und Fusionstranskript-Analysen ist weiter unten unser Portfolio aufgeführt. Bei Unklarheiten können Sie uns jederzeit kontaktieren.

#### *Nachweisgrenzen:*

5% mutierte DNA (In Einzelfällen <5%)

Obwohl diese Methode sehr sensitiv ist, ist es ratsam, dass möglichst Proben mit hohem relevantem Tumor-Anteil (*nach Möglichkeit sollte ein 50-80% eines Areals des Schnittes Tumorzellen sein*) ausgewählt werden.

Dieser hohe Tumoranteil ist notwendig, da zudem die Möglichkeit besteht, dass der Tumor bezüglich der zu analysierenden Mutation heterogen sein kann und somit nicht jede Tumorzelle die Mutation trägt.

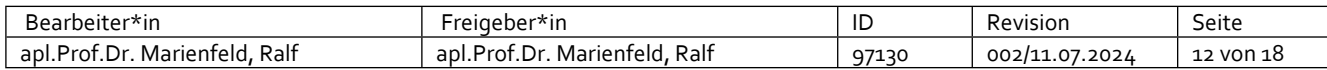

#### *Benötigte Materialmenge*

- In der Regel wird Material für  $2 3$  Schnitte ( $5 \mu m$ ) mit ausreichendem Analyseareal benötigt.
- Bitte senden Sie uns nach Möglichkeit einen FFPE-Block
- Größe des Analyseareals: Nach Möglichkeit  $0.5 1$  cm<sup>2</sup>
- Empfohlener Tumoranteil im Analyseareal: ca. 50-80%.
- Die Zugänglichkeit der Gewebeprobe wird wesentlich durch Art und Herkunft sowie durch die Vorbehandlung des Gewebes beeinflusst.

## *Bitte kontaktieren Sie uns, wenn Sie Fragen zur NGS-Mutationsanalytik inkl. der Auswahl der Methodik bzw. des Panels haben.*

#### **Leistungsspektrum der auf NGS basierenden Mutations- und Fusionstranskript-Analytik**

#### Mutationsbestimmung mittels Next-Generation-Sequenzierung

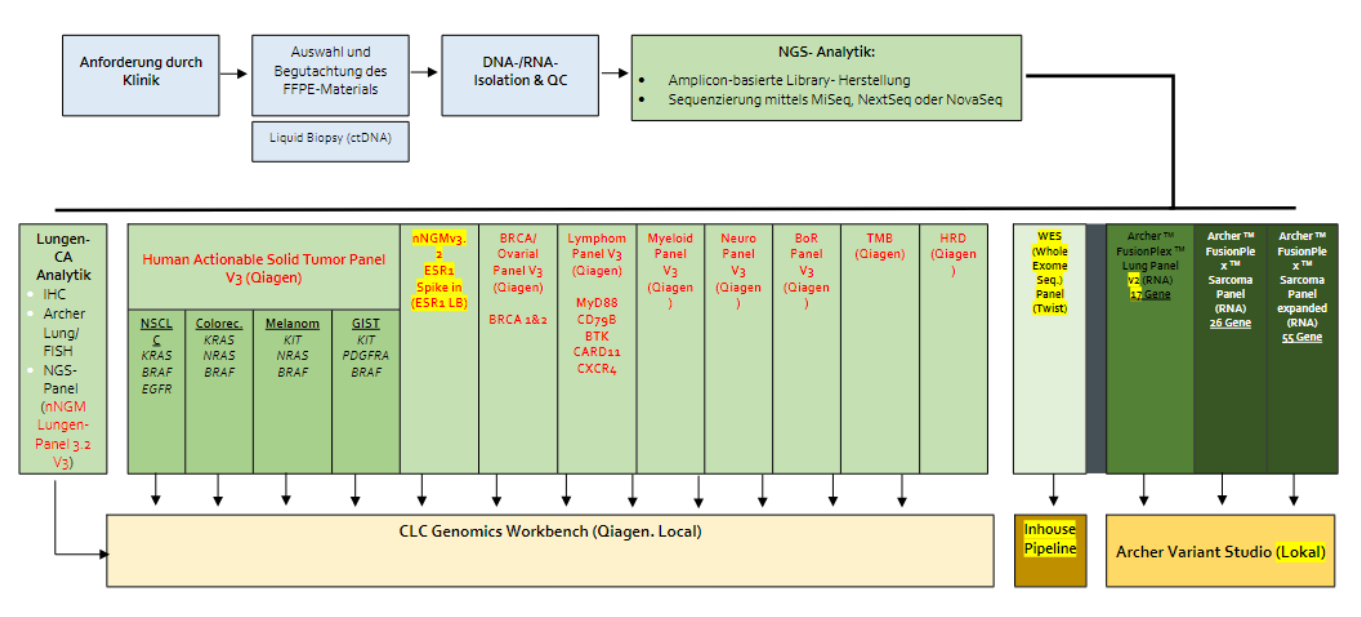

#### **Human Actionable Solid Tumor Panel (V3 Panel)**

- **20-80 ng DNA**
- **Coverage ca. 5000X/mind. 100X UMI-Reads**
- **Nachweisgrenze 5 (3)%**

#### **Exons**

BRAF, PDGFRA, EGFR (ERBB1), KRAS, NRAS, KIT (CD117).

#### **Hotspots**

AKT1, ALK, CTNNB1, ERBB3, ESR1 (ERa), FOXL2, GNA11, GNAQ,

IDH1, IDH2, MET, RAF1, RET.

#### **Whole Coding Region**

ERBB2 (HER-2, NEU), PIK3CA (p110-alpha), TP53 (p53)

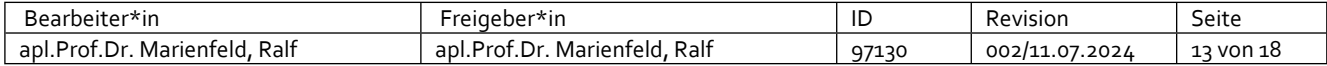

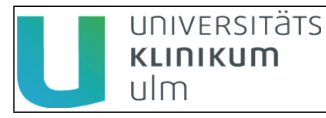

### **nNGM-Lungen Panel (Qiagen V3) Version 2**

- **20-80 ng DNA**
- **Coverage ca. 5000X/mind. 100X UMI-Reads**
- **Nachweisgrenze 5 (3)%**

#### **Genliste:**

*ALK* (Ex. 22 - 25), *BRAF* (Ex. 11, 15), *CTNNB1* (Ex. 3), *EGFR* (Ex. 18 – 21), *FGFR1* (Ex. 4, 5, 6, 7, 10, 12, 13, 14, 15), *FGFR2* (Tr-A\*: 6, 7, 8, 10, 11, 13, 14, 15; Tr-B\*: 8, 9, 12, 18), *FGFR3* (Ex. 3, 6, 7, 9, 10, 12, 14, 16, 18), *FGFR4* (Ex. 3, 6, 9, 12, 13, 15, 16), *HER2* (Ex. 8, 19, 20), *IDH1* (Ex. 4 (R132X)), *IDH2* (Ex. 4 (codon 140, 172)), *KRAS* (Ex. 2 – 4), *MAP2K1* (Ex. 2, 3), *MET* (Ex 14, 16 – 19 / Intron 13, erste 100bp von Intron 14), *NRAS* (Ex. 2 – 4), *PIK3CA* (Ex. 8, 10, 21), *PTEN* (Ex. 1-8), *ROS1* (Ex. 34 – 41), *TP53* (Ex. 4 – 8), *RET*  (Ex. 10 – 18), *HRAS* (Ex. 2 – 4), *STK11* (Ex. 1 – 9), *NTRK1* (Ex. 13 – 17), *NTRK2* (Ex. 14 – 19), *NTRK3* (Ex. 15 – 20), *KEAP1* (Ex. 2 – 6)

## **Human BRCA Panel (Qiagen)**

- **20-80 ng DNA**
- **Coverage ca. 5000X/mind. 100X UMI-Reads**
- **Nachweisgrenze 5 (3)%**

#### **Genliste:**

#### BRCA<sub>1</sub> BRCA<sub>2</sub>

#### **Lymphom Panel (Qiagen) V3**

- **20-80 ng DNA**
- **Coverage ca. 5000X/mind. 100X UMI-Reads**
- **Nachweisgrenze 5 (3)%**

#### **Genliste:**

MYD88 CD79B CARD11 BTK CXCR4

# **Myeloid Panel (Qiagen) V3**

- **20-80 ng DNA**
- **Coverage ca. 5000X/mind. 100X UMI-Reads**
- **Nachweisgrenze 5 (3)%**

#### **Genliste:**

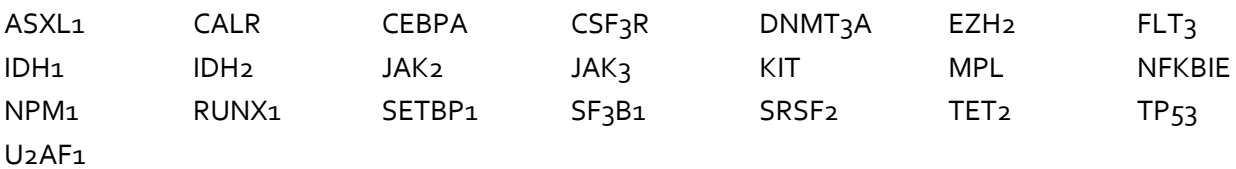

# **Neuro Panel (Qiagen) V3**

**20-80 ng DNA**

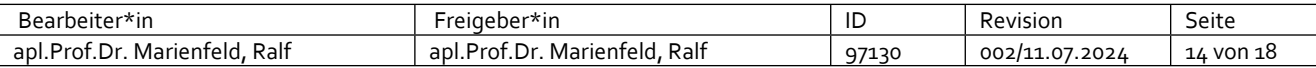

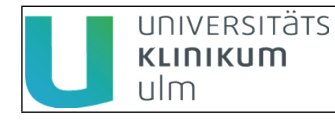

 **Coverage ca. 5000X/mind. 100X UMI-Reads Nachweisgrenze 5 (3)% Genliste:** ATRX BRAF H3F3A H3F3B IDH1 IDH2 PTEN TP53 TERTPromotor **Best-of-Rest BoR (Qiagen) V3 20-80 ng DNA Coverage ca. 5000X/mind. 100X UMI-Reads Nachweisgrenze 5 (3)% Genliste:**

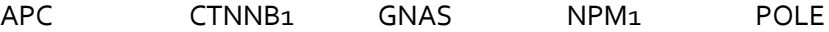

#### **Tumor Mutational Burden Panel (Qiagen) V3**

- **20-80 ng DNA**
- **468 Gene**
- **Coverage ca. 5000X/mind. 100X UMI-Reads**
- **Nachweisgrenze 5 (3)%**

ABCB9, ABL1, ABL2, ACE2, ACVR1B, AKT1, AKT2, AKT3, ALK, ALPK2, AMER1, APC, AR, ARAF, ARID1A, ARID1B, ARID2, ARID5B, ASXL1, ASXL2, ATM, ATR, ATRX, AURKA, AURKB, AXIN1, AXIN2, AXL, B2M, BAP1, BARD1, BCL2, BCL2L1, BCL6, BCOR, BCORL1, BLM, BRAF, BRCA1, BRCA2, BRD4, BRIP1, BTK, C100rf54, CALR, CANX, CARD11, CASP8, CBFB, CBL, CCND1, CCND2, CCND3, CCNE1, CD200, CD274, CD276, CD40, CD40LG, CD48, CD70, CD79A, CD79B, CD80, CD86, CDC27, CDC73, CDH1, CDK12, CDK4, CDK6, CDK8, CDKN1A, CDKN1B, CDKN2A, CDKN2B, CDKN2C, CEBPA, CHD4, CHEK1, CHEK2, CIC, CNKSR1, COL5A1, CREBBP, CRKL, CRLF2, CSF1R, CTCF, CTNNA1, CTNNB1, CTSB, CTSL, CTSS, CUL3, CUL4B, CUX1, CYLD, DAXX, DDR2, DDX3X, DICER1, DIS3, DMD, DNER, DNMT3A, DOT1L, EED, EGFR, EP300, EPCAM, EPHA3, EPHA5, EPHA7, EPHB1, ERAP1, ERAP2, ERBB2, ERBB3, ERBB4, ERCC1, ERCC2, ERCC3, ERCC4, ERCC5, ERG, ERRFI1, ESR1, ETV6, EWSR1, EXO1, EZH2, FAM46C, FANCA, FANCC, FANCD2, FANCE, FANCF, FANCG, FAS, FAT1, FBXW7, FGF19, FGF3, FGF4, FGFBP1, FGFR1, FGFR2, FGFR3, FGFR4, FH, FIGF, FKBP9, FLCN, FLT1, FLT<sub>3</sub>, FLT<sub>4</sub>, FOXA1, FOXL2, FOXP1, FUBP1, GABRA6, GADD45A, GATA1, GATA2, GATA3, GATA4, GATA6, GLI1, GNA11, GNA13, GNAQ, GNAS, GRIN2A, GSK3B, H3F3A, HERC1, HGF, HIST1H3B, HLA-A, HLA-B, HLA-C, HLA-E, HLA-F, HLA-G, HMGB1, HMGN1, HNF1A, HRAS, HSP90AA1, ICOSLG, DIE, IDH1, IDH2, IFI30, IGF1R, IGF2, IGF2R, IKBKE, IKZF1, IL7R, INPP4B, IRF4, IRF6, IRS2, ITGAV, ITGB3, JAK1, JAK2, JAK3, JUN, KAT6A, KDM5A, KDM5C, KDM6A, KDR, KEAP1, KEL, KIT, KMT2A, KMT2C, KMT2D, KRAS, LGALS9, LGMN, LIG1, LIG3, LMO1, LNPEP, LPAR2, LRP1B, LZTR1, MAP2K1, MAP2K2, MAP2K4, MAP3K1, MCL1, MCM2, MCM3, MCM4, MCM5, MCM6, MCM7, MDM2, MDM4, MED12, MEF2B, MEN1, MET, MICA, MICB, MITF, MLH1, MLH3, MORC4, MPL, MR1 ,MRE11A, MSH2, MSH3, MSH4, MSH5, MSH6, MTOR, MUC17, MUTYH, MYB, MYC, MYCL, MYCN, MYD88, MYOCD, NBN, NCOR1, NF1, NF2, NFE2L2, NFKBIA, NKX2-1, NOTCH1, NOTCH2, NOTCH3, NOTCH4, NPEPPS, NPM1, NRAS, NRD1, NSD1, NTRK1, NTRK2, NTRK3, PALB2, PARK2, PARP1, PAX5, PBRM1, PCNA, PDCD1LG2, PDGFRA, PDGFRB, PDIA3, PDK1, PHF6, PIK3C2B, PIK3CA, PIK3CB, PIK3CG, PIK3R1, PIK3R2, PIM1, PLCG2, PMS1, PMS2, POLB, POLD1, POLD2, POLD3, POLD4, POLE, POLE4, PPP2R1A, PRDM1, PRKAR1A, PRKCG, PRKCI, PRKCZ, PRKDC, PSMA1, PSMA2, PSMA3, PSMA4, PSMA5, PSMA6, PSMA7, PSMA8, PSMB1, PSMB10, PSMB11, PSMB2, PSMB3, PSMB4, PSMB5, PSMB7, PSMB8, PSMB9, PSMC1, PSMC2, PSMC3, PSMC4, PSMC5, PSMC6, PSMD1, PSMD10, PSMD11, PSMD12, PSMD13, PSMD14, PSMD2, PSMD3, PSMD4, PSMD5, PSMD6, PSMD7, PSMD8, PSMD9, PSME1, PSME2, PSME3, PSME4, PSMF1, PSMG1, PSMG2, PSMG3, PSMG4, PTCH1, PTEN, PTGS2, PTPN11, PTPRD, QKI, RAC1, RAD17,

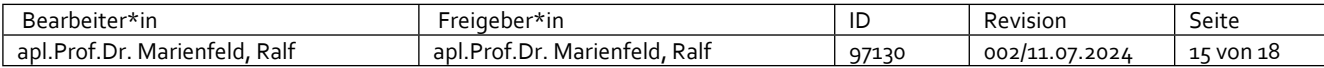

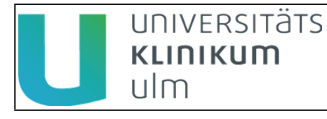

RAD18, RAD21, RAD50, RAD51, RAD51C, RAF1, RARA, RASA1, RB1, RBM10, REL, RET, RFC1, RFC2, RFC3, RFC4, RFC5, RHEB, RHOA, RICTOR, RIT1, RNASEH2A, RNF43, ROS1, RPA1, RPA2, RPA3, RPA4, RPTOR, RUNX1, RUNX1T1, SDHA, SDHB, SDHC, SDHD, SETD2, SF3B1, SIRT1, SMAD2, SMAD3, SMAD4, SMARCA4, SMARCB1, SMC1A, SMC3, SMO, SOCS1, SOS1, SOX10, SOX17, SOX2, SOX9, SPEN, SPOP, SRC, SSBP1, STAG2, STAT3, STK11, SUFU, SUZ12, SYK, TAP1, TAP2, TAPBP, TAPBPL, TBX3, TCF7L2, TCP11L2, TDG, TERC, TERT, TET2, TGFBR2, TNF, TNFAIP3, TNFRSF14, TNFRSF9, TNFSF14, TNFSF4, TNFSF5, TNKS, TOP1, TP53, TP53BP1, TP73, TPP2, TREX1, TRRAP, TSC1, TSC2, TSHR, U2AF1, VEGFA, VHL, VTCN1, WEE1, WT1, XPO1, XRCC5, ZFHX3, ZNF217 **Zusätzlich: TMB-Wert**

### **HRD Panel (Qiagen) V3**

- **20-80 ng DNA**
- **Coverage ca. 5000X/mind. 100X UMI-Reads**
- **Nachweisgrenze 5 (3)%**
- **Zusätzlich HRD- Status (pos./neg.) und HRD-Score (Kombination LOH, TOI, LST)**

#### **Genliste:**

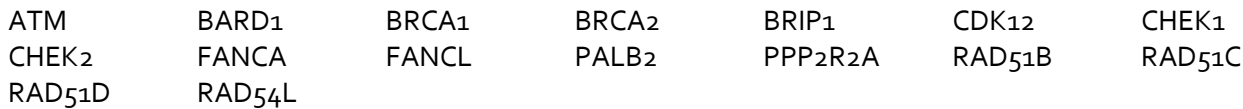

# **Archer™ FusionPlex™ Lung Panel v3.2**

- **200 ng RNA**
- **14 Gene**
- **(Nachweisgrenze 5%)**

**Genliste:**

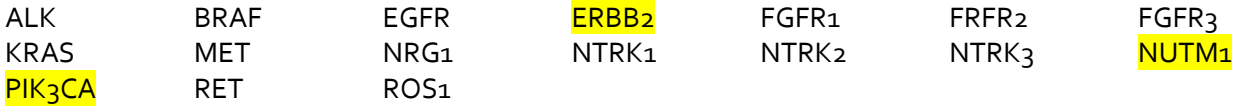

#### **Archer™ FusionPlex™ Sarcoma Panel**

- **200 ng RNA**
- **26 Gene- ca. 30 Fusionen**
- **(Nachweisgrenze 5%)**

**Genliste:**

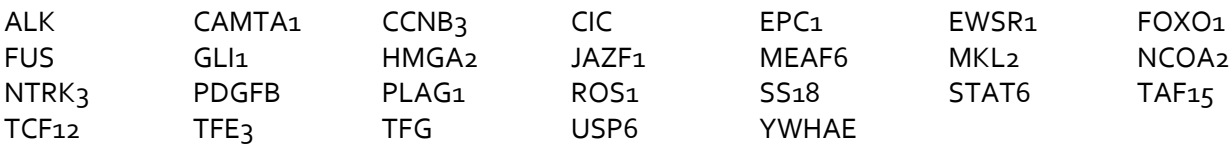

# **Archer™ FusionPlex™ Sarcoma Expanded Panel**

- **200 ng RNA**
- **55 Gene**
- **(Nachweisgrenze 5%)**

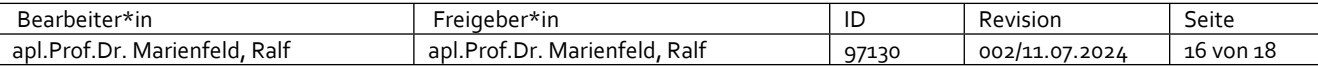

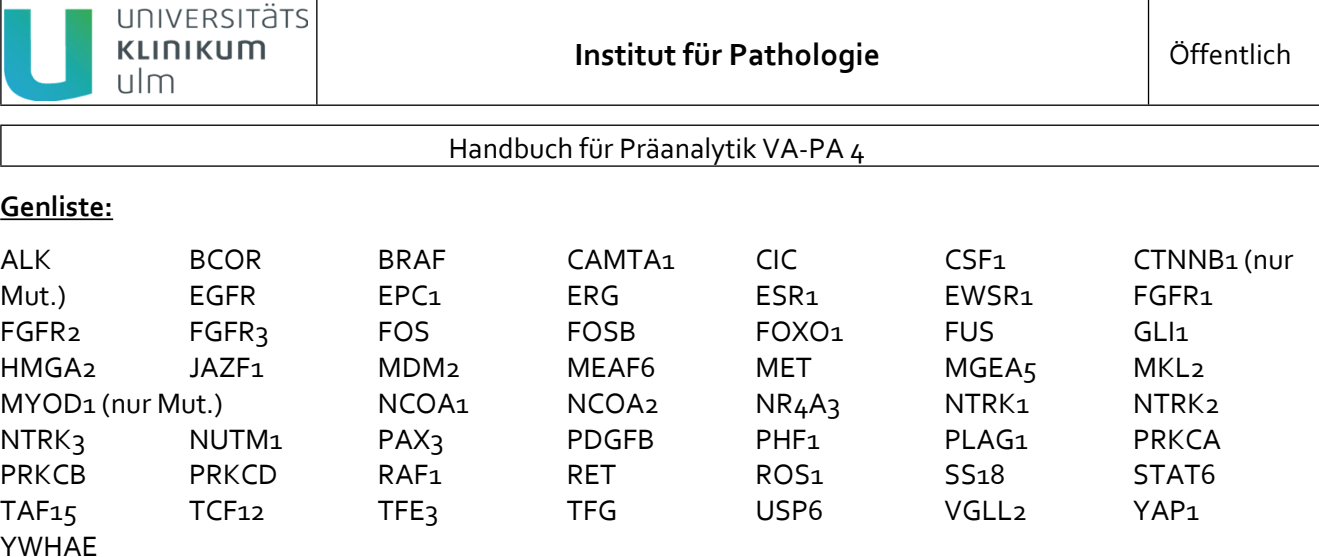

# **WES (Whole Exome Sequencing) Panel**

- **200ng DNA**
- **Coverage ca. 100X für Tumor, 30X für Blutprobe**
- **•** Nachweisgrenze 5-10%
- **Zusätzlich Komplexe Marker (u.a. TMB, HRD, MSI)**

# **Genliste:**

## Exone komplett

### <span id="page-16-0"></span>*5.12.2 Spezifische Hinweise für die FISH- Analysen*

Auch für die FISH-Analysen gilt, dass die Einsendung von Blöcken bevorzugt wird. Ist es jedoch notwendig Schnitte einzuschicken so ist darauf zu achten, dass

- Genug Material / zu analysierende Zellen auf dem Schnitt vorhanden sind (mindestens 50 Tumorzellen pro Schnitt / Areal)
- Mindestens vier Schnitte mit einer Schnittdicke von 2µm eingesendet werden (das analysierte Material wird eingerahmt: Ein Schnitt für die erste HE-Färbung, zwei Schnitte für die Analyse und ein Schnitt für die zweite HE-Färbung)
- Die verwendeten Objektträger für eine FISH-Analyse tauglich sind (z. B. können Sie Objektträger der Firma Thermo Scientific, MenzelGläser, Superfrost PLUS (die Oberfläche sollte positiv geladen sein) oder ein vergleichbares Produkt verwenden).

#### <span id="page-16-1"></span>*5.12.3 Spezifische Hinweise für die Erregerdiagnostik*

Die Erreger-Analysen erfolgen mittels PCR oder Nested-PCR und Agarose-Gelelektrophorese. Für den Nachweis von HPV-Isotypen in FFPE-Gewebe erfolgt eine zusätzliche Sequenzierung der PCR-Produkte. Die Nachweise sind z. T. sehr sensitiv (z. T. können 1-2 Kopien des analysierten Erreger-DNA-Bereichs nachgewiesen werden). Essentiell für den Nachweis der Erreger sind eine gute DNA-Qualität (s. o., "Störfaktoren") und eine ausreichende Probenmenge (identisch mit den Angaben für Mutationsanalysen).

#### <span id="page-16-2"></span>*5.12.4 Spezifische Hinweise für die Klonalitätsanalysen (Lymphomdiagnostik)*

Mittels der Klonalitätsanalysen kann zwischen dem Vorliegen eines Lymphoms in einer Gewebeprobe oder eines Gemisches an reaktiven Lymphozyten differenziert werden. Dazu werden die variablen Regionen des rearrangierten B-Zell- oder T-Zell-Rezeptors mittels PCR amplifiziert. Die so gewonnenen PCR-Amplifikate werden durch eine hochauflösende Kapillarelektrophorese (Beckman GeXP) analysiert. Auch hier gelten die bereits angesprochenen Aspekte zum Anteil der Tumorzellen (bzw. Anteil der verdächtigen Lymphozyten) in

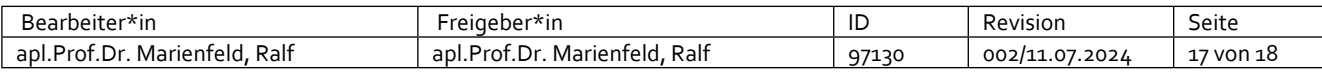

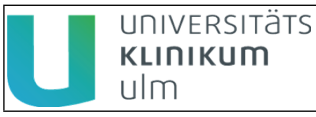

der Probe, zu den Materialmengen sowie zu den möglichen Störfaktoren. Die Nachweisgrenze liegt im Allgemeinen bei ca. 10-20 % (Hier: Anteil eines B- oder T-Zellklons an der gesamten B- oder T-Zellpopulation im Analyseareal).

# <span id="page-17-0"></span>*5.12.5 Spezifische Hinweise für die MSI- Analyse*

Die Mikrosatelliten-Analyse erfolgt mittels Multiplex-PCR und Kapillar-Elektrophorese (Beckman GeXP). Wie bei allen PCR-basierenden Nachweismethoden in der Molekularpathologie gelten auch hier die oben genannten Kriterien hinsichtlich der möglichen Störgrößen. Es handelt sich um einen sehr empfindlichen Assay. Für die Durchführung der MSI-Analyse wird nur Material von einen Schnitt benötigt (Empfehlung: 5µm mit einem Analyse-Areal von ca. 0,5 – 1 cm<sup>2</sup>). **Folgende Punkte sind wichtig:** 

- 1. Bitte nur Blöcke einsenden (Material bleibt frischer)
- 2. Immer Normalgewebe als Vergleich mit einsenden (entweder auf demselben Block oder einen weiteren Block beilegen).

## <span id="page-17-1"></span>*5.12.6 Spezifische Hinweise für die HRD- Analytik*

Für die Durchführung der HRD-Analytik ergeben sich die gleichen Voraussetzungen wie für alle anderen NGSbasierten Analysen hinsichtlich der Menge und Güte des Gewebes, des Tumorzellgehalts sowie der Nachweisgrenze für die Varianten in den HRR-Genen. Es erfolgt jedoch darüber hinaus die Bestimmung und der Bericht über HRD-spezifische Alterationen im Tumorgewebe (loss-of-heterozygosity (LOH), Telomer-Imbalancen (TOI), große genomische Umlagerungen (LST)). Diese Analyse kann grundsätzlich bei allen Tumoren durchgeführt werden, momentan ist sie jedoch auf Endometrium- und Mammakarzinom beschränkt.

# <span id="page-17-2"></span>**5.13 Versand der Inspektionsberichte**

Inspektionsberichte (Befunde) können per Post, per FAX sowie elektronisch versendet werden.

#### *Versand per FAX*

Telefonisch angeforderte Berichte werden nur an bekannte Einsender übermittelt. Voraussetzungen sind zum einen die bereits erfolgte Freigabe des betroffenen Befundes durch den zuständigen Arzt, und zum anderen eine Bestätigung des Empfängers, dass das FAX-Gerät in einem nicht-öffentlichen, gesicherten Umfeld steht (dann kann der betreffende Befund durch das Sekretariat gefaxt werden).

#### *Elektronischer Versand*

An einige Einsender werden Befunde auf elektronischem Wege übermittelt (Klinikumsintern über das SAP-System). Die Übermittlung erfolgt über eine gesicherte DFÜ-Verbindung an einen definierten Empfänger. Es erfolgt keine Übermittlung per Email. Unter den elektronisch versendeten Befunden befindet sich ein Vermerk, dass diese Befunde durch einen Facharzt freigegeben wurden und ohne Unterschrift gültig sind.

#### *Zudem gilt für die Übermittlung von Inspektionsberichten bzw. Prüfergebnissen:*

- Technische Mitarbeiter (MTA, Naturwissenschaftler) sind nicht befugt Analyseergebnisse zu übermitteln.
- Eine telefonische Übermittlung der Analyseergebnisse erfolgt in der Regel nur durch den befundenen Pathologen.
- Rückfragen bitte an das Sekretariat (0731 500 56320) stellen.

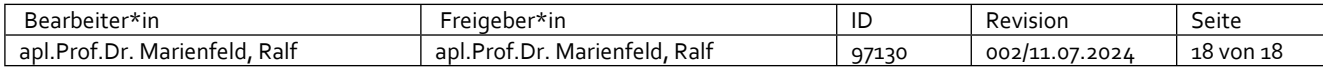